## Examcollection

<http://www.ipass4sure.com/examcollection.htm>

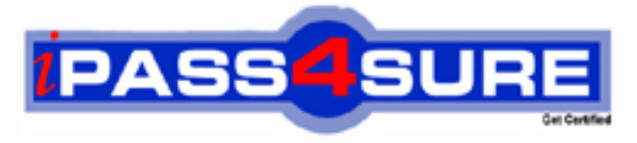

http://www.ipass4sure.com

# **1Z0-048**

**Oracle** Oracle Database 10g R2: Administering RAC

**http://www.ipass4sure.com/exams.asp?examcode=1Z0-048**

**The 1Z0-048 practice exam is written and formatted by Certified Senior IT Professionals working in today's prospering companies and data centers all over the world! The 1Z0-048 Practice Test covers all the exam topics and objectives and will prepare you for success quickly and efficiently. The 1Z0-048 exam is very challenging, but with our 1Z0-048 questions and answers practice exam, you can feel confident in obtaining your success on the 1Z0-048 exam on your FIRST TRY!**

**Oracle 1Z0-048 Exam Features**

- **Detailed questions and answers for 1Z0-048 exam**
- **Try a demo before buying any Oracle exam**
- **1Z0-048 questions and answers, updated regularly**
- **Verified 1Z0-048 answers by Experts and bear almost 100% accuracy**
- **1Z0-048 tested and verified before publishing**
- **1Z0-048 examcollection vce questions with exhibits**
- **1Z0-048 same questions as real exam with multiple choice options**

**Acquiring Oracle certifications are becoming a huge task in the field of I.T. More over these exams like 1Z0-048 exam are now continuously updating and accepting this challenge is itself a task. This 1Z0-048 test is an important part of Oracle certifications. We have the resources to prepare you for this. The 1Z0-048 exam is essential and core part of Oracle certifications and once you clear the exam you will be able to solve the real life problems yourself.Want to take advantage of the Real 1Z0-048 Test and save time and money while developing your skills to pass your Oracle 1Z0-048 Exam? Let us help you climb that ladder of success and pass your 1Z0-048 now!**

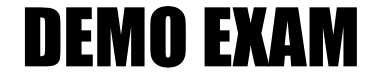

#### For Full Version visit

<http://www.ipass4sure.com/allexams.asp>

#### **QUESTION** 1

You are creating a database in your RAC implementation You are using the DBCA to create the database and you selected the Raw Devices mapping file on one of the screens of the DBC

A. What is the reason for selecting this file?

A. You want the DBCA to bind the partitions to raw devices

B. You want to configure an ASM diskgroup containing raw devices

C. You want to set the appropriate raw partition for each database file

D. You want to provide the DBCA with a list of all the storage devices that are currently bound to a raw interface

Answer: C

#### **QUESTION** 2

To complete a cluster database creation, the DBA must choose the cluster database storage method. Which storage choice is not correct? ( Choose the incorrect one.)

A. Cluster File System

B. Raw Devices

C. Standard UNIX File System

D. Automatic Storage Management (ASM)

E. Supported SAN/NAS storage

Answer: C

**QUESTION** 3

Which statement is true?

A. You must use RMAN to migrate your tempfiles to ASM storage

B. You must use RMAN to migrate your flashback log files to ASM storage

C. You must use RMAN to migrate your data files to ASM storage

D. You must use RMAN to migrate your change-tracking file to ASM storage

E. You can migrate your entire database to ASM storage without shutting down your database

F. You must use RMAN to migrate your online redo log files to ASM storage

Answer: C

#### **QUESTION** 4

In which directory should you put your callout scripts on your RAC nodes?

A. \$ORACLE\_HOME/opmn/conf/ B. \$ORA\_CRS\_HOME/racg/usrco/ C. \$ORA\_CRS\_HOME/opmn/conf/

#### **1Z0-048**

#### D. \$ORACLE\_HOME/racg/usrco/

Answer: B

#### **QUESTION** 5

Your four-node RAC cluster is no longer coping with workloads for one of its databases at peak periods and you decide to add another node to the cluster. The current configuration has two RAC databases, each with four instances with only the second database using ASM as a clustered database file system. ASM is installed in a separate home.

Which five steps must you take to add all the software components and processes to the new node before you run DBCA to add database and ASM instances on the new cluster nodes. Do not be concerned with the correct sequence for the steps. (Choose Five.)

A. Run cluvfy stage-pre crsinst <list of all nodes> from one of the existing nodes to verify the cluster configuration

B. Run addNode.sh in the ASM home/oui/bin directory from one of the existing nodes C. Run racgons add\_config from one o the existing nodes to add the ONS metadata to the **OCR** 

D. Run addnode.sh in the Clusterware home/oui/bin directory form one of the existing nodes to define the new node to all existing nodes

E. Run netca from the new node to add a listener to the new node

F. Run addnode.sh in the Clusterware home/oui/bin directory from each of the existing nodes once to define the new node to each existing node

G. Run addNode.sh in the RDBMS home/oui/bin directory from one of the existing nodes

Answer: B,C,D,E,G

#### **QUESTION** 6

Which two statements are true in a RAC environment? (Choose two.)

A. After you create a service using Database Configuration Assistance (DBCA), you need to start it with a separate command

B. After you create a service, you need to enable it for CRS to manage it

C. After you create a service using SRVCTL, you need to start it with a separate command

D. When suing SRVCTL to create a service, you do not need to add corresponding TNS entry in your tnsnames.ora

E. When using DBCA to create service, you do not need to add the corresponding TNS entry in your tnsnames.ora on the cluster nodes

Answer: C,E

You need to add a new service to your RAC database, called DBA to account for all the

#### **1Z0-048**

work done by database administrator sessions performing routing maintenance , to make this visible in the v\$service\_stats view. The maintenance would be done at quieter times but restricted session is not an option due to round-the-clock access requirements.

The database administrator team may connect locally or remotely to the RAC database. You decide to use DBCA to create the new service.

What must be true to allow client-server connection to the DBA service? (Choose two.)

A. The service must have at least one preferred or available instance that is running and accepting logins

B. The TNSNAMES.ORA file or a name server must contain the net service entries for the DBA service

C. All the listeners must be reloaded using LSNRCTL RELOAD to recongnize the dynamically created service

D. The ALTER SYSTEM REGISTER command must be used to include PMON to register the service with the listeners

E. The services must be started using the SRVCTL START SERVICE command

F. The service must be started using the DBMS\_SERVICE.START\_SERVICE procedure

#### Answer: A,B

#### **QUESTION** 8

You are asked to investigate a problem regarding client connectivity between the HR service and a database, which is on a four-node RAC cluster. The HR service has four preferred instances on the RAC cluster. This cluster also supports five other services. Occasinally, a client-connect request for the HR service takes several minutes to connect, whereas the other five services connect within a second or two. Client-side and server-side connection load balancing are used for all the services. Which combination of network settings would explain these symptoms? (Choose two.)

A. The TNSNAMES.ORA file has an entry for the HR service that uses only the most host name for the public IP Address and all the listeners listen on both the Public and Virtual IP addresses

B. The listener on one or more nodes is listening on both the Public IP Address and the Virtual IP Address and HR TNSNAMES entry uses the Virtual IP Address

C. The TNSNAMES.ORA file has an entry for the five other services that use the hostnames for the Virtual IP Addresses and all the listeners listen on both the Public and Virtual IP Addresses

D. The TNSNAMES.ORA file has an entry for all six services that uses the host name for the Public IP address and not the Virtual IP Address

E. The listener on one or more nodes is listening only on the virtual IP address and the HR TNSNAME entry uses the hostnames for the virtual IP addresses

Answer: A,C

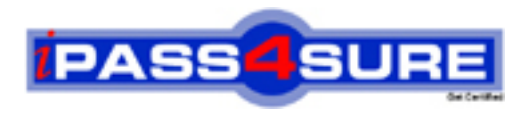

### **Pass4sure Certification Exam Features;**

- Pass4 sure offers over 2500 Certification exams for professionals.
- More than **98,800** Satisfied Customers Worldwide.
- Average **99.8%** Success Rate.
- Over **120** Global Certification Vendors Covered.
- Services of Professional & Certified Experts available via support.
- Free 90 days updates to match real exam scenarios.
- Instant Download Access! No Setup required.
- Price as low as \$19, which is 80% more cost effective than others.
- Verified answers researched by industry experts.
- Study Material **updated** on regular basis.
- Questions / Answers are downloadable in **PDF** format.
- Mobile Device Supported (Android, iPhone, iPod, iPad)
- No authorization code required to open exam.
- **Portable** anywhere.
- *Guaranteed Success*.
- **Fast**, helpful support 24x7.

View list of All certification exams offered; http://www.ipass4sure[.com/allexams.as](http://www.ipass4sure.com/allexams.asp)p

View list of All Study Guides (SG); http://www.ipass4sure[.com/study-guides.asp](http://www.ipass4sure.com/study-guides.asp)

View list of All Audio Exams (AE); http://www.ipass4sure[.com/audio-exams.asp](http://www.ipass4sure.com/audio-exams.asp)

Download Any Certication Exam DEMO. http://www.ipass4sure[.com/samples.asp](http://www.ipass4sure.com/samples.asp)

To purchase Full version of exam click below; [http://www.](http://www.ipass4sure.com/allexams.asp)ipass4sure.com/allexams.asp

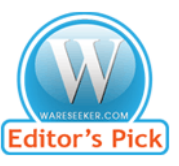

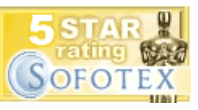

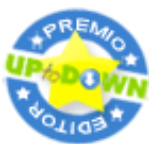

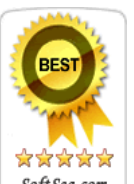

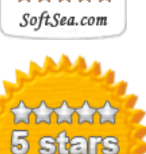

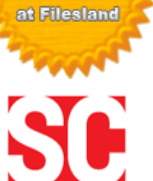

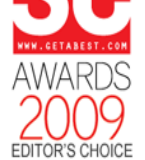

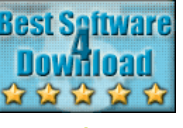

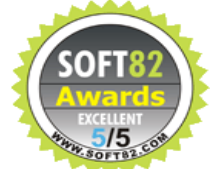

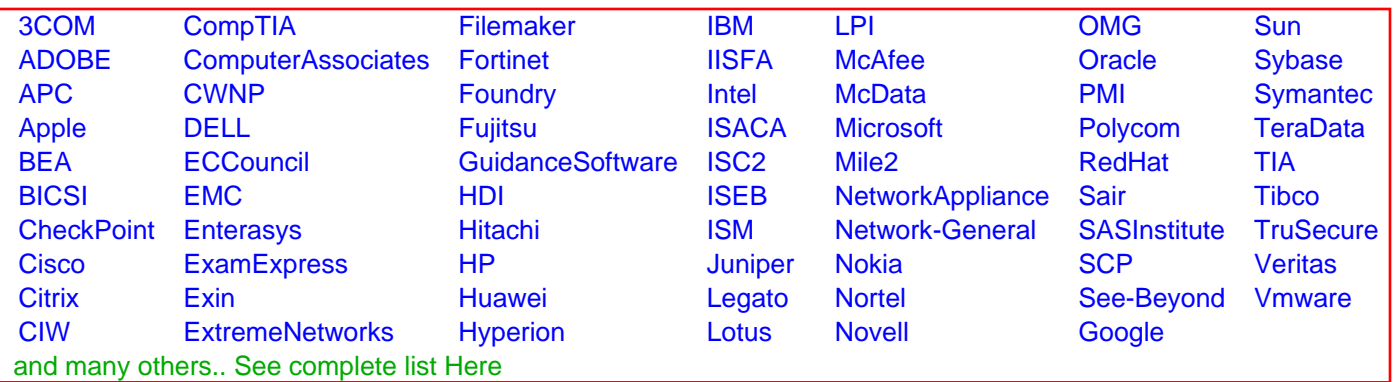

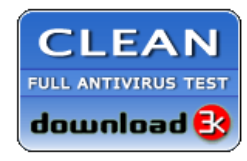

**Editor's Review EXCELLENT** 含含含含 SOFTPEDIA<sup>®</sup>

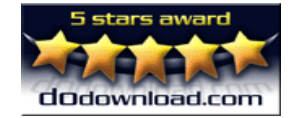

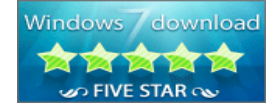

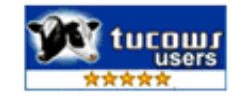